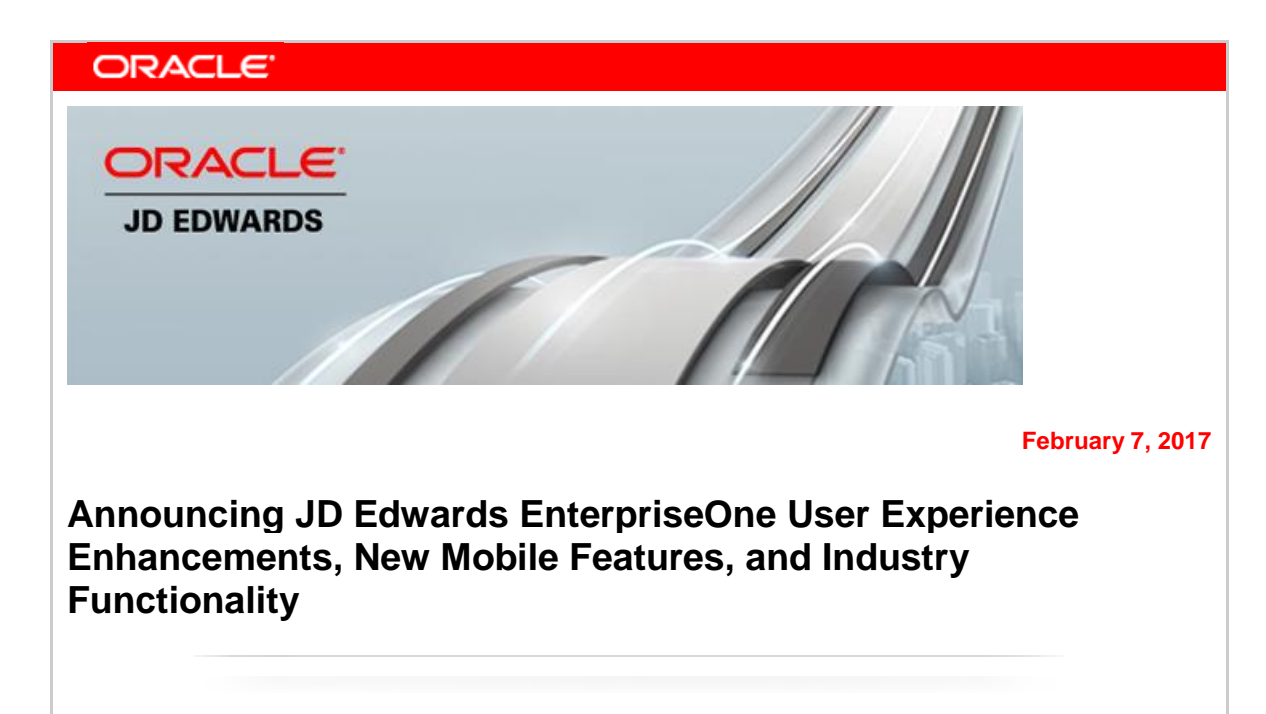

# **[What Are We Announcing?](file:///C:/Users/bverble.ORADEV/Documents/Content%20Strategy/Announcing_JDE.html)**

JD Edwards today announces significant product updates to empower our customers on their journey to becoming digital enterprises. These enhancements provide companies with industry-focused applications and transformative solutions to innovate in the digital economy and to run their business their way.

Extending its commitment to JD Edwards EnterpriseOne applications, Oracle is announcing the availability of UX One Role-Based Content, Mobile Proximity applications, Revenue Recognition, as well as ERP industry, and legislative enhancements. We are also announcing the availability of Tools 9.2.1.1 including additional platform certifications.

### **JD Edwards UX One – New Role-Based Content Available**

**[JD Edwards UX One](https://www.oracle.com/applications/jd-edwards-enterpriseone/ux-one/index.html)** is the latest advancement in the JD Edwards EnterpriseOne user experience. The initial release in November 2016 included 32 sets of role-based content. An additional six roles are now available, and seven roles have been enhanced with additional Watchlists and applications with extensive search capabilities. In addition, applications can now be extended leveraging modern UI controls via Oracle Application Development Framework.

UX One includes both a set of role-based application content that customers can utilize out of the box and tools that can be used to create, configure, and personalize your solution to further optimize a user's interaction with JD Edwards EnterpriseOne. JD Edwards UX One role-based application content uses landing pages, Watchlists, Analytics, CafeOne layouts, List View grid formats, springboards, form personalization,

and modern UI controls that visualize data in intuitive graphical formats, such as maps, Gantt charts, and hierarchies, to create a rich and intuitive user experience.

The new JDE UX One roles include:

- Grower Contract Manager
- Inventory Accounting Manager
- Procurement Agreement Manager
- Requisition Manager
- Sales Agreement Manager

The updated JDE UX One roles include:

- Pricing Operations Manager
- Procurement Manager
- Strategic Buyer
- Strategic Pricing Manager
- Vendor Managed Inventory Account Manager
- Vendor Managed Inventory Agreement Manager

Oracle Application Development Framework Extensibility

- Applications built using maps, Gantt charts and hierarchies can now be modified and extended to customize the user experience for industry-specific requirements by customers and partners.
- The resource files needed to enable these modifications can be downloaded from the Update Center and used in a customer's environment to make the changes needed and then deployed to users.

# **User Experience: Mobile Proximity**

JD Edwards continues to improve its [mobile solutions](https://www.oracle.com/applications/jd-edwards-enterpriseone/mobile/index.html) as demand for mobile capabilities continues to grow. In this release, JD Edwards has improved the user experience in existing applications by extending proximity search in select mobile applications.

 JD Edwards now enables users to leverage geo-location or physical address as filter criteria within a search, allowing users to determine their proximity to one or more entities. Proximity search has now been enabled in the JD Edwards Manage Customer Equipment mobile phone and tablet applications with maps displaying the results.

# **User Experience: Mobile Foundation**

New certifications are available for components of the JD Edwards Mobile Platform. These include:

- Updated foundation for custom development of mobile applications with Oracle Mobile Application Framework (MAF) 2.3.3: Customers and partners building their own mobile applications using MAF can now take advantage of features included in this version.
- Certification for iOS 10 for the JD Edwards iPad container and Android 7 for the JD Edwards Android container.

# **Industry Driven ERP Enhancements**

### **Sales Order Lines In-Transit Accounting**

Many suppliers have a business process that does not allow them to invoice customers until delivery confirmation, which completes the supplier's performance obligation. The time elapsed between shipping and delivery can be as much as sixty days. With this business process, suppliers cannot recognize revenue until the invoice has been posted, which must occur after the performance obligation. In the interim, suppliers do not know the value of the product that is in-transit.

Suppliers now have the ability to relieve inventory and show the value of the product on their books until the performance obligation is complete.

### **Service Management – Default for Responsible Business Unit**

Customers using Case Management to manage service requests from customers can now create work orders without equipment information directly from Case Management utilizing the responsible business unit on the case.

#### **Service Management – Customer and Site Search Option**

An option added to many Service Management applications enables you to decide whether to use the data dictionary default application or the A/B Word Search (P01BDWRD) application for the search option on the customer and site address book fields.

# **Legislative Updates**

### **Revenue Recognition**

To support global accounting standards for the recognition of revenue soon to be in force, EnterpriseOne releases 9.1 and 9.2 and World releases A9.3.1 and A9.4 have been enhanced for Project Costing, Contract and Service Billing, Sales Order Processing and Accounts Receivable. In combination, these enhancements provide a simple yet comprehensive solution for managing the recognition of revenue in a complex business environment. The following features completes the planned set of enhancements for this global accounting standard.

- Calculate Project Final amounts (HA/HU Ledgers) and run Profit Recognition by **Subledger**
- Transition to the new standard: Allow Profit Recognition to run at a different level
- View Performance Liability Account amounts in the Contract Status Inquiry application
- View billing lines by invoice/revenue percent complete in the Contract Status Inquiry application

### **US Affordable Care Act Year-End Processing**

Updates for compliance with 2016 Affordable Care Act (ACA) Health Coverage Information Returns are available for JD Edwards EnterpriseOne Releases 9.2, 9.1, and 9.0. Updates are also available for World releases A9.4 and A9.3.1. This solution enables employers to stay compliant with ACA Employer Shared Responsibility provisions. In addition to regulatory updates, the JD Edwards EnterpriseOne update also includes several usability enhancements, including additional flexibility for

indicating benefit enrollment start and end dates, and enhancements to the ACA Workbench and online form, and 1095-C by check route code. Another usability enhancement is the Benefits Manager ACA role previously delivered for UX-One as a unified page that brings together ACA tasks into a single landing page and process flow.

### **US Year-End 1099 Processing**

To ensure that JD Edwards customers remain compliant with US Government regulations, 1099 updates are available for EnterpriseOne releases 9.2, 9.1 and 9.0. Updates are also available for World releases A9.4, A9.3.1, and A9.2.1.

# **US and Canada Payroll Year-End Processing**

Year-end processing enables customers to generate US and Canadian year-end forms. US and Canadian year-end updates are available for EnterpriseOne releases 9.2, 9.1, and 9.0. US and Canadian year-end processing updates are also available for World releases A9.4 and A9.3.1 and A9.2.1.

# **Localization Updates**

This release delivers the following Localization updates:

- Colombia: Additional tax and withholding rates for Accounts Payable and Purchasing
- Italy: Business-to-business (B2B) electronic invoice
- Poland: Unified Audit File ("Jednolity Plik Kontrolny")
- Brazil: DANFE format update
- Mexico: Enhancements for mixed currency processing
- France: Business-to-government (B2G) electronic invoice

# **Platform Certifications**

JD Edwards EnterpriseOne maintains its position as a leading open-systems ERP platform offering customers a choice of many different technology options to run the product, including a complete vertically integrated Oracle technology stack. There is a continuous need to certify the latest versions of these products to give customers a complete technology stack that is fully functional, well-performing, and supported. We are pleased to announce these platform certifications with Tools Release 9.2.1.1:

- 1. Oracle WebLogic Server 12.2.1 for development client
- 2. Oracle Access Manager 11.1.2.3
- 3. Oracle Internet Directory 11.1.1.9
- 4. Apple iOS 10
- 5. Google Android 7
- 6. Oracle Mobile Application Framework (MAF) 2.3.3
- 7. Oracle JDeveloper 12.2.1

Certifications for JD Edwards EnterpriseOne can be retrieved from [Certify](https://support.oracle.com/epmos/faces/CertifyHome?_adf.ctrl-state=15kky5s3r3_9&_afrLoop=546319897413095) on [My Oracle](http://support.oracle.com/)  [Support](http://support.oracle.com/)**.** An updated JD Edwards EnterpriseOne Platform Statement of Direction (SOD) for Release 9.2 is available from Document ID [749393.1](https://support.oracle.com/epmos/faces/DocumentDisplay?id=749393.1) on [My Oracle Support.](http://support.oracle.com/)

### **Supporting Resources**

- [Oracle's JD Edwards EnterpriseOne](http://www.oracle.com/us/products/applications/jd-edwards-enterpriseone/overview/index.html)
- [LearnJDE.com](https://apexapps.oracle.com/pls/apex/f?p=44785:141:100462405153466::::P141_PAGE_ID,P141_SECTION_ID:121,899)

Today's announcements demonstrate Oracle's continuing investment in JD Edwards products and our commitment to our customers to enable their journey to a digital enterprise. Sincerely, Robert Monaton Robert Monahan Vice President, Product Management Oracle's JD Edwards [@Oracle JD Edwards](https://twitter.com/OracleJDEdwards) [JD Edwards Professionals](http://www.linkedin.com/groups?home=&gid=63023&trk=anet_ug_hm) [Oracle JD Edwards Channel](https://www.youtube.com/user/TheOracleJDEdwards)  in [OracleJDEdwards](https://www.instagram.com/oraclejdedwards/) My Oracle Suppor[t Communities JD](https://communities.oracle.com/portal/server.pt/community/support/219) Edwards Blog Attitude@Altitude ്റ **Join the [Conversation](https://socialnetwork.oracle.com/osn/fc/Client?conversation=144637818&window=standalone) about JD Edwards on Oracle Public Cloud on Oracle Social Network**  Copyright © 2017, Oracle and/or its affiliates. [Contact Us](http://www.oracle.com/corporate/contact/) [| Legal Notices and Terms of Use](http://www.oracle.com/html/copyright.html) [| Privacy Statement](http://www.oracle.com/html/privacy.html)